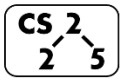

#### **#6: C++ Overloading and Inheritance CS**<sub>2</sub>  $\left(\frac{46}{5}, \frac{C}{10}\right)$   $\frac{46}{5}$   $\left(\frac{C}{100}\right)$  *G G G G G Carl Evans*

# **Overloading Operators**

C++ allows custom behaviors to be defined on over 20 operators:

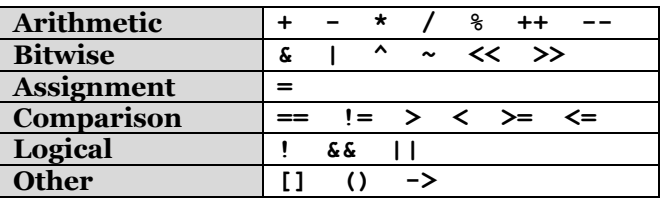

General Syntax:

Adding overloaded operators to Cube:

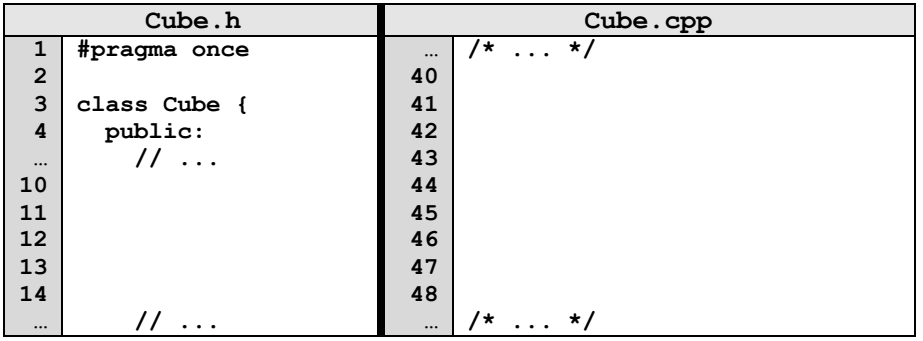

### **One Very Powerful Operator: Assignment Operator**

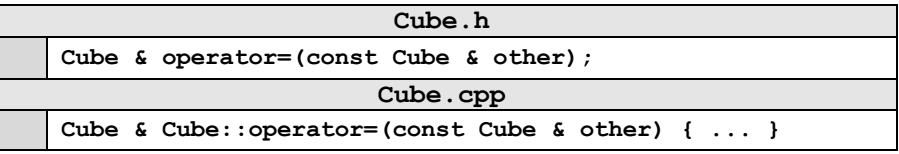

# **Functionality Table:**

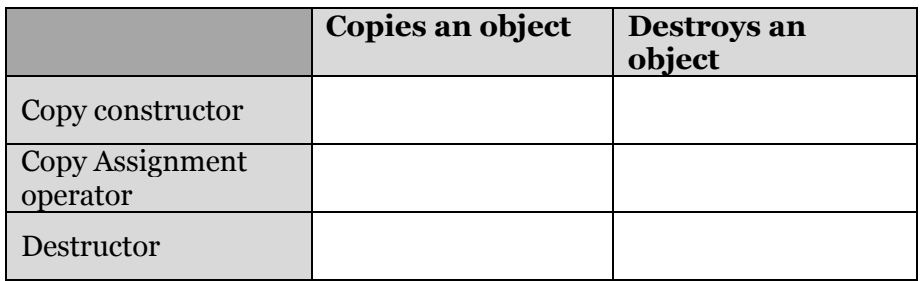

# **The Rule of Three**

If it is necessary to define any one of these three functions in a class, it will be necessary to define all three of these functions:

1.

2.

3.

### **The Rule of Zero**

**CS 225 and Rule Three/Five/Zero** In CS 225 We will:

#### **Inheritance**

In nearly all object-oriented languages (including C++), classes can be extended to build other classes. We call the class being extended the **base class** and the class inheriting the functionality the **derived class**.

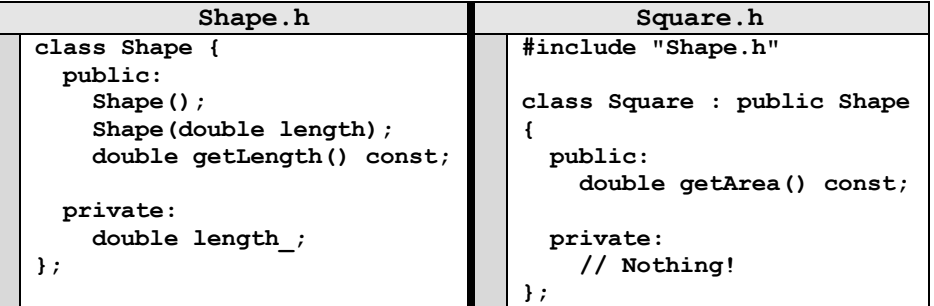

In the code, **Square** is derived from the base class **Shape**:

• All **public** functionality of **Shape** is part of **Square**:

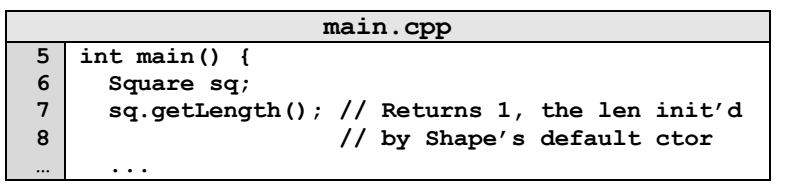

• [Private Members of **Shape**]:

#### **Virtual**

• The **virtual** keyword allows us to override the behavior of a class by its derived type.

# **Example:**

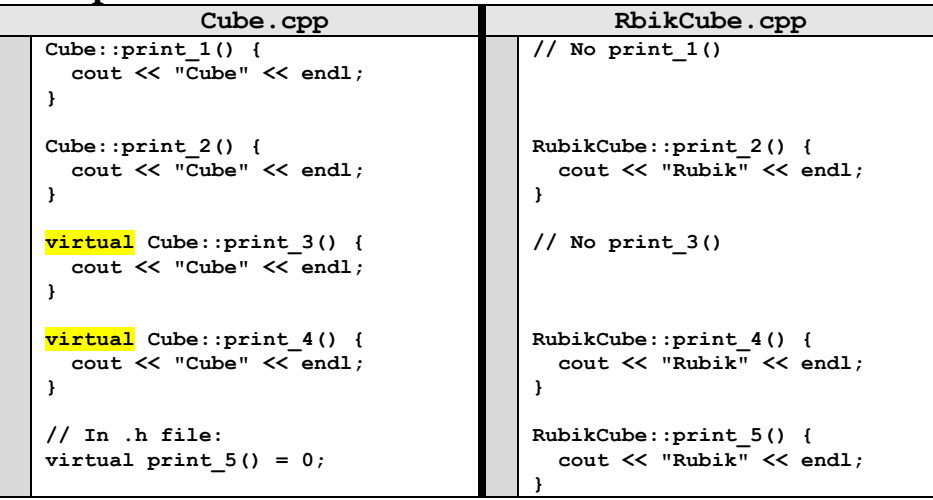

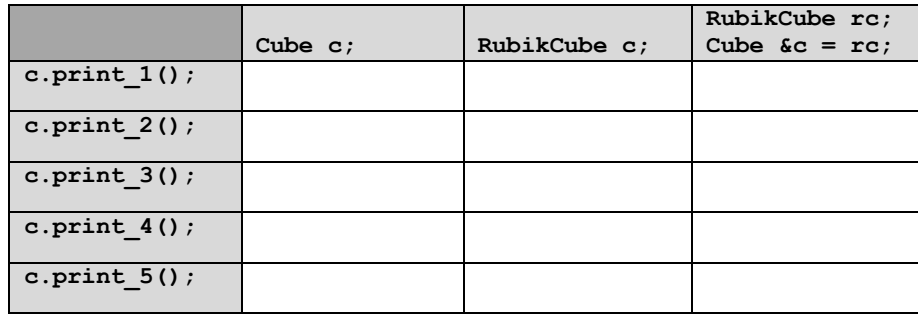

# **Polymorphism**

Object-Orientated Programming (OOP) concept that a single object may take on the type of any of its base types.

- A **RubikCube** may polymorph itself to a Cube
- A Cube cannot polymorph to be a **RubikCube** *(base types only)*

**Why Polymorphism?** Suppose you're managing an animal shelter that adopts cats and dogs:

# **Option 1 – No Inheritance**

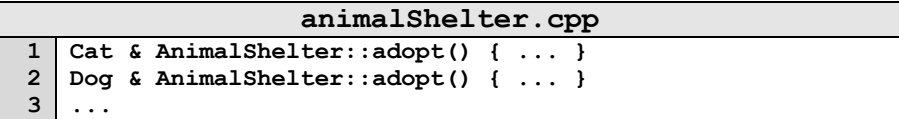

# **Option 2 – Inheritance**

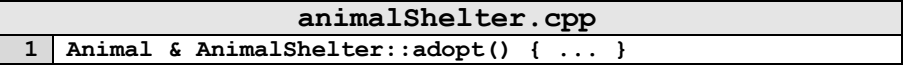

# **Pure Virtual Methods**

In **Cube**, **print\_5()** is a **pure virtual** method:

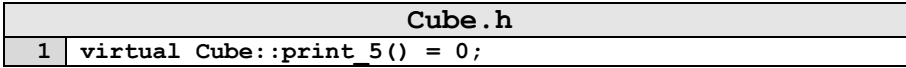

A pure virtual method does not have a definition and makes the class and **abstract class**.

# **CS 225 – Things To Be Doing: 1.** mp\_stickers due next Monday **2.** lab\_intro extended deadline Sunday **3.** new lab released this week also due Sunday

**4.** Daily POTDs